# **Die Schaffhauser Vogelwelt im Wandel der Zeit : ein Aufruf zur Mitarbeit**

Autor(en): **Weibel, Urs**

Objekttyp: **Article**

Zeitschrift: **Mitteilungen der Naturforschenden Gesellschaft Schaffhausen**

Band (Jahr): **43 (1998)**

PDF erstellt am: **27.06.2024**

Persistenter Link: <https://doi.org/10.5169/seals-584908>

#### **Nutzungsbedingungen**

Die ETH-Bibliothek ist Anbieterin der digitalisierten Zeitschriften. Sie besitzt keine Urheberrechte an den Inhalten der Zeitschriften. Die Rechte liegen in der Regel bei den Herausgebern. Die auf der Plattform e-periodica veröffentlichten Dokumente stehen für nicht-kommerzielle Zwecke in Lehre und Forschung sowie für die private Nutzung frei zur Verfügung. Einzelne Dateien oder Ausdrucke aus diesem Angebot können zusammen mit diesen Nutzungsbedingungen und den korrekten Herkunftsbezeichnungen weitergegeben werden.

Das Veröffentlichen von Bildern in Print- und Online-Publikationen ist nur mit vorheriger Genehmigung der Rechteinhaber erlaubt. Die systematische Speicherung von Teilen des elektronischen Angebots auf anderen Servern bedarf ebenfalls des schriftlichen Einverständnisses der Rechteinhaber.

#### **Haftungsausschluss**

Alle Angaben erfolgen ohne Gewähr für Vollständigkeit oder Richtigkeit. Es wird keine Haftung übernommen für Schäden durch die Verwendung von Informationen aus diesem Online-Angebot oder durch das Fehlen von Informationen. Dies gilt auch für Inhalte Dritter, die über dieses Angebot zugänglich sind.

Ein Dienst der ETH-Bibliothek ETH Zürich, Rämistrasse 101, 8092 Zürich, Schweiz, www.library.ethz.ch

#### **http://www.e-periodica.ch**

Mitt. natf. Ges. Schaffhausen 43, 89 - 90 / Schaffhausen 1998

## Die Schaffhauser Vogelwelt im Wandel der Zeit - Ein Aufruf zur Mitarbeit

### von

### Urs Weibel

Schon immer haben Vögel eine Faszination auf die Menschen ausgeübt. Sie haben sich mit ihren Liedern in die Herzen der Menschen gesungen oder sich durch ihren Nahrungserwerb die Feindschaft der Menschen zugezogen. Zahlreiche volkstümliche Namen, Kinderverse und Redewendungen sind auch aus der Region Schaffhausen bekannt.

Im 19. bis anfangs des 20. Jahrhundert haben sich bekannte Naturforscher mit der Vogelwelt von Schaffhausen beschäftigt (A. Seiler jun., J. J. Pfeiffer, E. A. Goeldi, C. Stemmler, H. Noll) und ihre Beobachtungen teilweise festgehalten. Sie berichten dabei von überwinternden Mauerläufern am Munot, von Fischadlerhorsten am Häming, von Purpur- und Nachtreihern beim Alten Rhein, Auerwild auf dem Randen und erfolglosen Einbürgerungsversuchen der Nachtigall.

Abbildung 1: Braunkehlchen, Saxicola rubetra. Letzte Brutnachweise im Kanton Schaffhausen Anfang 70er Jahre (Photo vom Autor).

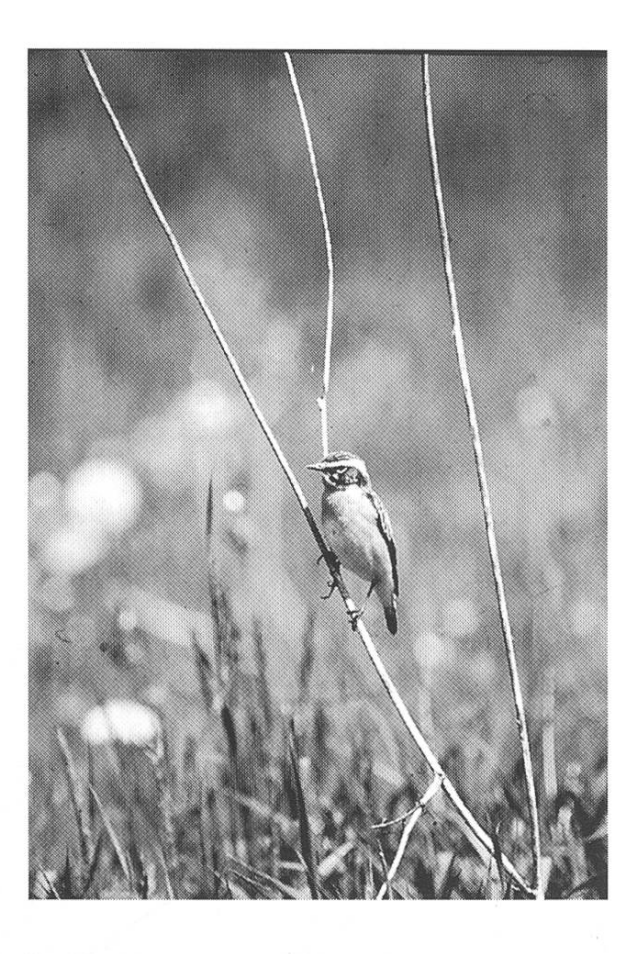

Leider ist das Wissen über die Vogelwelt der Region Schaffhausen vor allem aus dem letzten Jahrhundert lückenhaft. Die Ornithologische Arbeitsgruppe Schaffhausen möchte im Zusammenhang mit einer geplanten Veröffentlichung über die Vogelwelt der Region Schaffhausen auch ein Kapitel über die Veränderung der Avifauna in den letzten 150 Jahren schreiben. Dazu sind wir aber auf Ihre Mitarbeit angewiesen! Haben Sie noch aus Ihrer Jugendzeit oder von Ihren Vorfahren ornithologische Aufzeichnungen? Oder besitzen Sie alte Zeitungsausschnitte, Zeitschriften oder Bücher mit Angaben über die Schaffhauser Vögel seit 1850?

Die Ornithologischen Arbeitsgruppe Schaffhausen ist Ihnen dankbar, wenn Sie solche Angaben mitteilen könnten. Bitte wenden Sie sich an den Autor dieses Aufrufs.

Adresse des Autors:

Urs Weibel, Blaurockstrasse 13, 8260 Stein am Rhein

#### Hinweise für Autoren

- In den Mitteilungen der naturforschenden Gesellschaft Schaffhausen werden hauptsächlich naturwissenschaftliche Arbeiten veröffentlicht, welche die Region Schaffhausen betreffen.
- Der Redaktor entscheidet über die Annahme eines Manuskripts. Er kann den Rat von Drittpersonen einholen.
- Voraussetzungen für die Annahme eines Manuskripts sind: Es ist eine Originalarbeit der Autoren. Die wesentlichen Hilfsmittel und Quellen sind genannt. Die Arbeit wurde noch nicht veröffentlicht.
- Bei umfangreichen Arbeiten oder Arbeiten mit aufwendiger Ausstattung kann von den Autoren ein Druckkostenbeitrag verlangt werden. Die Kosten für die Wiedergabe farbiger Abbildungen gehen in der Regel vollständig zu Lasten des Autors.
- Autoren senden Manuskripte in definitiver Fassung ein, auf Papier und auf Diskette. Der Text in Deutsch, Französisch oder Englisch ist verständlich formuliert und orthographisch und stilistisch einwandfrei.
- Das Manuskript ist wie folgt aufgebaut: Titel, Vor- und Familiennamen der Autoren, ev. Inhaltsverzeichnis, ev. Zusammenfassung(en) (kann bei kurzen Beiträgen entfallen), Text, Literaturverzeichnis, Dank, vollständige Adressen der Autoren. Beiträge auf Französisch oder Englisch haben immer eine deutsche Zusammenfassung.
- Der Text wird in Kapitel, Unterkapitel und Abschnitte gegliedert, Überschriften werden nach DIN numeriert.
- Im Druck erscheinen lateinische Namen kursiv, Personennamen in Kapitälchen.
- Literaturzitate erfolgen gemäss folgender Beispiele: "... Meier (1952) gibt an, ..." oder "es wurde festgestellt (NIEUWENHOVEN 1956) ... andere meinen (ROER & Egsbaek 1966; Fenton et al. 1969; Lehnert 1993) ..."
- Im Literaturverzeichnis sind die zitierten Arbeit in alphabetischer Reihenfolge aufgeführt gemäss folgender Beispiele: BILO, M., C. HARBUSCH & M. WEISHAAR (1989): Sommerliche Fleder
	- mausaktivitäten an Höhlen und Stollen. Dendrocopos 16, 17-24.
	- Maier, K. & B. Huber (1958): Der Randen. Mitt. natf. Ges. Schaffhausen 19, 212-249.

Powell, T. B. O. (1892): The Fly. F. Miller, Ltd., London, 150 pp. Suter, P. (1985): Der Jura, in: W. Meier (Herausg.): Die Erdzeitalter. Kaiser Verlag, Ölten, 198-212.

- Abbildungen (Strichzeichnungen oder kontrastreiche Fotos) werden in reprofähiger Qualität je auf einem separaten Blatt eingereicht.
- Jeder Autor erhält einen Probedruck. Er schickt ihn mit seinem "Gut zum Druck" und der Bestellung der Sonderdrucke innert acht Tagen dem Redaktor zurück. Die zulässigen Korrekturzeichen sind im Band "Rechtschreibung" des "Duden" enthalten. Änderungen gegenüber dem Manuskript sind nur mit Einwilligung des Redaktors möglich, sie erfolgen zu Lasten des Autors.
- Die NGSH stellt von jedem Beitrag 50 Sonderdrucke zur Verfügung (weitere Exemplare werden den Autoren in Rechnung gestellt).

### Band 43 auf CD-ROM

Es waren in erster Linie finanzielle Überlegungen, welche dazu führten, Teile von Band 43 unserer Mitteilungen exklusiv auf einer CD-ROM zu veröffentlichen: Die umfangreichen und für den interessierten Leser informativen Anhänge im zur Veröffentlichung eingereichten Manuskript von Beha et al. hätte die Naturforschende Gesellschaft Schaffhausen auf Papier nicht veröffentlichen können. Ein Datenträger wie eben eine CD-ROM drängt sich in einer solchen Situation geradezu auf.

Eine Hybrid-CD-ROM: Die CD-ROM kann auf den gängigsten Betriebssystemen von Personal Computern - Windows, Macintosh, Unix - verwendet werden.

Keine langen Installation nötig: Eine CD-ROM, die wie eine Drucksache verwendet werden soll, sollte der Benützer - ähnlich wie ein Buch - in den PC legen und öffnen können (ohne lange prozeduren). Hierfür eignet sich der Acrobat Reader von Adobe ausgezeichnet. Der Reader stellt Dateien im PDF-Format  $(=$  Portable Data Format) auf dem Bildschirm dar, ermöglicht die Suche nach beliebigen Zeichenfolgen und das Drucken der Dateien auf Papier (im gewohnten Erscheinungsbild der Mitteilungen).

Alle notwendigen Dateien für die - einmalige - Installation des Acrobat Reader 3.01 sind auf der CD-ROM, im READER-Verzeichnis (Ordner, directory, folder). Starten Sie SETUP im 16Bit-Verzeichnis (Betriebssystem Windows 3.x), im 32Bit-Verzeichnis (Windows 95, 98 oder NT) oder im Mac-Verzeichnis (Mac). SETUP führt Sie durch die Installation.

Lesen Sie die Aufsätze auf der CD-ROM, indem Sie den Reader starten, das Inhaltsverzeichnis INHALT öffnen und dort auf die Titel klicken, die Sie interessieren.

Alle Abbildungen in den Beiträgen auf der CD-ROM sind zusätzlich in einem eigenen Verzeichnis BILDER als Bit-Map-Dateien (\*.BMP) in möglichst grosser Auflösung abgelegt.

Dr. Ingo Rieger Redaktor der Mitteilungen

## Inhaltsverzeichnis

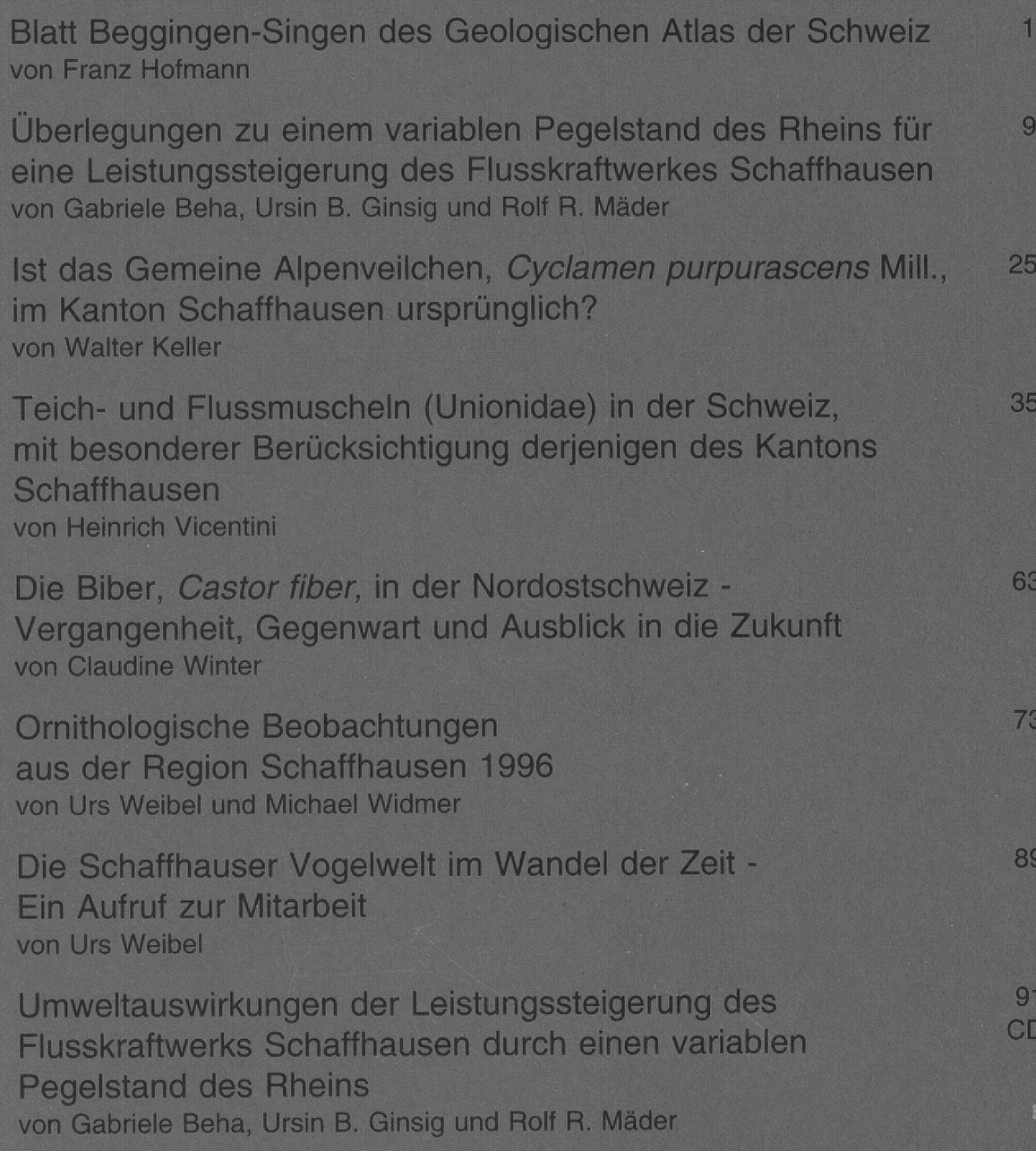

**Service** 

# Mitteilungen der Naturforschenden Gesellschaft **Schaffhausen**

PDF-Format Acrobat Reader 3 auf CD-ROM

and 43 (1998) 0373-3092

> rschende chaft ausen